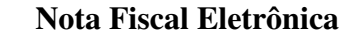

# **Projeto Nota Fiscal Eletrônica**

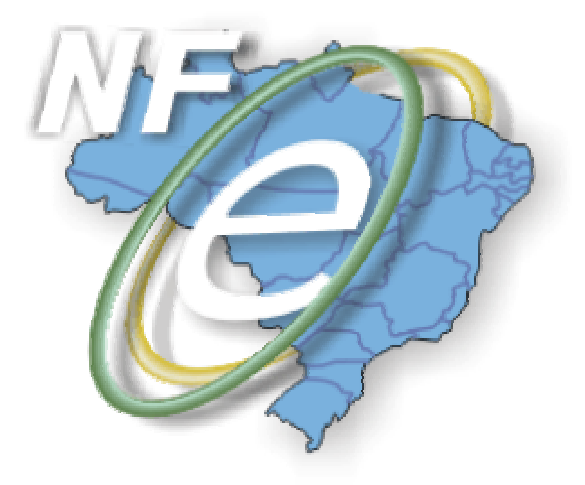

# **Nota Técnica 2008/004**

**Divulga orientações de preenchimento da NF-e (emissores do Simples Nacional, faturamento direto de veículos novos, código do município e código do país)**

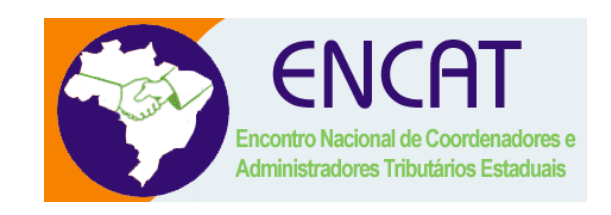

**Maio-2008** 

### **1. Resumo**

G

Divulga orientações para preenchimento da NF-e para as seguintes situações:

- Preenchimento da NF-e emitido por contribuintes do Simples Nacional;
- Preenchimento da NF-e de faturamento direto de veículos novos;
- Código de Município da Tabela do IBGE com dígito verificador inválido;
- Código de País da Tabela do BACEN com dígito verificador inválido;

## **2. Preenchimento de NF-e emitido por contribuintes do Simples Nacional**

A NF-e emitida por contribuinte optante pelo Simples Nacional deve observar as normas da Resolução CGSN nº 010, de 28 de junho de 2007 ou alterações posteriores que determina:

**Art. 2º** As ME e as EPP optantes pelo Simples Nacional utilizarão, conforme as operações e prestações que realizarem, os documentos fiscais, inclusive os emitidos por meio eletrônico, autorizados pelos entes federativos onde possuírem estabelecimento. (...)

§ 2° A utilização dos documentos fiscais fica condicionada à inutilização dos campos destinados à base de cálculo e ao imposto destacado, de obrigação própria, sem prejuízo do disposto no art. 11 da Resolução CGSN n° 4, de 30 de maio de 2007, constando, no campo destinado às informações complementares ou, em sua falta, no corpo do documento, por qualquer meio gráfico indelével, as expressões:

I - "DOCUMENTO EMITIDO POR ME OU EPP OPTANTE PELO SIMPLES NACIONAL"; e II - "NÃO GERA DIREITO A CRÉDITO FISCAL DE ICMS, DE ISS E DE IPI".

§ 3° No caso de documento fiscal emitido por ME ou EPP optante pelo Simples Nacional impedida de recolher o ICMS ou o ISS na forma desse Regime, a expressão a que se refere o inciso II do §2° será a seguinte: "NÃO GERA DIREITO A CRÉDITO FISCAL DE IPI".

As microempresas e empresas de pequeno porte optantes pelo Simples Nacional não transferem créditos dos tributos relativos a impostos ou contribuições abrangidos pelo Simples Nacional, não devendo informar o valor da base de cálculo e nem o valor do tributo próprio no documento fiscal.

Enquanto não existir um CST - Código da Situação Tributária específico para identificar as operações realizadas por contribuinte do Simples Nacional, sem prejuízo dos demais campos obrigatórios, a NF-e emitida por contribuinte do Simples Nacional deverá obedecer as seguintes recomendações de preenchimento de campos da NF-e:

**a) campo CST do grupo de tributos de ICMS Normal ou ST** – informar o valor "41" (41 - não tributada) para o campo CST nas operações normais

Exemplo de XML de operação normal

<ICMS40> <CST>**41**</CST> </ICMS40>

<orig>**0**</orig> (informar a origem da mercadoria: 0, 1 ou 2)

**b) campo CST do grupo de tributos de PIS** – informar o valor "99" (99- outras operações) para o campo CST;

Exemplo de XML:

<PISOutr> <CST>**99**</CST> <vBC>**0**</vBC> <pPIS>**0**</pPIS> <vPIS>**0**</vPIS>

</PISOutr>

**c) campo CST do grupo de tributos de COFINS –** informar o valor "99" (99 - outras operações) para o campo CST;

Exemplo de XML:

<COFINSOutr> <CST>**99**</CST> <vBC>**0**</vBC> <pCOFINS>**0**</pCOFINS> <vCOFINS>**0**</vCOFINS> </PISOutr>

### **3. Preenchimento de NF-e de faturamento direto de veículos novos**

A operação interestadual de faturamento direto de veículos novos para consumidor é disciplinada pelo Convênio ICMS 51/00, de 15/09/00, que determina a repartição do ICMS devido na operação entre a UF de origem e a UF de destino do veículo. A Base de Cálculo do ICMS da operação própria é obtida com a aplicação de um percentual no valor da operação em função da UF de origem, UF destino e alíquota do IPI aplicável para a operação. O valor do ICMS devido para a UF de destino é a diferença entre o ICMS devido na operação e o ICMS da operação própria.

Importante ressaltar que o ICMS da ST devido na operação não significa um acréscimo no valor operação, não devendo ser acrescentado ao valor total da NF como ocorre com as demais operações sujeitas ao regime da Substituição Tributária.

Enquanto não existir um CST - Código da Situação Tributária específico para identificar as operações interestaduais de faturamento direto de veículos novos, sem prejuízo dos demais campos obrigatórios, o preenchimento dos campos da NF-e diretamente relacionados com este tipo de operação devem ser realizado da seguinte forma:

- **a) campo tpOp**  informar o valor "2" (2 faturamento direto) para o campo **tpOp** do grupo de detalhamento Específico de Veículos novos;
- **b) campo CST** informar o valor "90" (90 outros);
- **c) campo modBC** informar com o valor "3" (3 valor da operação);
- **d) campo vBC** informar o valor obtido com a aplicação de um dos percentuais previstos no parágrafo único da cláusula segunda do Convênio ICMS 51/00 sobre o valor da operação;
- **e) campo vICMS** informar o valor do ICMS calculado de acordo com a legislação aplicável para a operação;
- **f)** campo modBCST informar o valor " $5" (5 -$  pauta);
- **g) campo vBCST**  informar o valor da operação;
- **h) campo vICMSST**  informar o valor do ICMS ST calculado de acordo com a legislação aplicável para a operação descontado o valor do **vICMS** (item d) próprio;

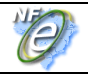

Exemplo: operação de faturamento direto de fabricante paulista para consumidor mineiro:

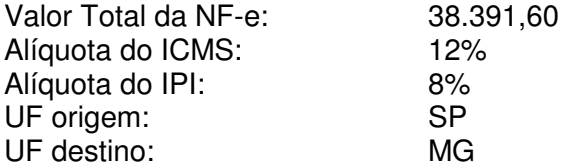

O percentual de redução BC do ICMS da operação própria aplicável para esta operação é 76,39%, conforme previsto na alínea 'p', item II, parágrafo único da cláusula segunda do Convênio ICMS 51/00.

Assim, temos que:

#### **ICMS Operação própria:**

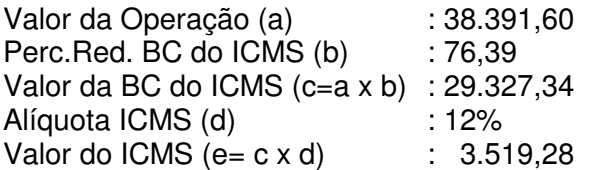

#### **ICMS Substituição Tributária:**

Valor da BC do ICMS ST  $(f=a)$ : 38.391,60 Alíquota ICMS  $ST(g)$  : 12% Valor do ICMS ST (h = f x g – e) : 1.087,71 (4.606,99 - 3.519,28)

Exemplo de XML:

<ICMS90>

 <orig>**0**</orig> <CST>**90**</CST> <modBC>**3**</modBC> <pRedBC>**76.39**</pRedBC> <vBC>**29327.34**</vBC> <pICMS>**12.00**</pICMS> <vICMS>**3519.28**</vICMS> <modBCST>**5**</modBCST> <vBCST>**38391.60**</vBCST> <pICMSST>**12.00**</pICMSST> <vICMSST>**1087.71**</vICMSST>

</ICMS90>

O DANFE deve ser impresso com as vias adicionais e as informações previstas na cláusula segunda do Convênio ICMS 51/00.

#### **4. Tratamento de Código de Município do IBGE com DV inválido**

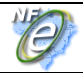

O código de Município do IBGE dos seguintes Municípios tem o DV - dígito verificador inválido:

- 4305871 Coronel Barros/RS;
- 2201919 Bom Princípio do Piauí/PI;
- 2202251 Canavieira /PI;
- 2201988 Brejo do Piauí/PI;
- $\bullet$  2611533 Quixaba/PE;
- 3117836 Cônego Marinho/MG;
- 3152131 Ponto Chique/MG;
- 5203939 Buriti de Goiás/GO;
- 5203962 Buritinópolis/GO;

As aplicações dos Estados e dos emissores devem utilizar os códigos de município do IBGE sem validação do DV – dígito verificador, da mesma forma como consta da tabela de código de município do IBGE.

### **5. Tratamento de Código de País do BACEN com DV inválido**

O código de País do BACEN dos seguintes países tem o DV - dígito verificador inválido:

- 1504 -GUERNSEY, ILHA DO CANAL (INCLUI ALDERNEY E SARK);
- 1508 JERSEY, ILHA DO CANAL;
- 4525 -MADEIRA, ILHA DA;
- 3595 -MAN, ILHA DE;
- 4985 MONTENEGRO;
- 6781 -SAINT KITTS E NEVIS;
- 7370 SERVIA;

As aplicações dos Estados e dos emissores devem utilizar os códigos de País do BACEN sem validação do DV – dígito verificador, da mesma forma que consta da tabela de código de país do BACEN.